# SysPlay elearning Academy for You

Playing with Systems

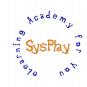

# "Weekend Workshop on Creating USB Devices" by **Anil Pugalia**

# Day 1

#### + Session 1: USB Framework Refresher

- Types of USB Device Drivers
- USB Subsystem & Verticals
- USB Protocol & Device Layout

## + Session 2: Linux USB Gadget & Host Drivers

- USB Gadget Driver Mechanism
- USB Host Driver Mechanism
- USB Core & Hot Plug n Play
- USB Transfer Functions
- Integration with a Vertical

#### Day 2

#### + Session 3: BBB as a USB I/O Device

- First take at a USB Gadget Driver
- Getting down to the hardware of BBB
- Controlling using custom USB Host Driver & App

#### + Session 4: BBB as standard USB Devices

- Creating as standard USB storage device
- Creating as standard USB network device

#### + Wrap Up

- Conclusion
- What Next?

Caution: All sessions are highly interactive & hands-on with hardware

# SysPlay elearning Academy for You

Playing with Systems

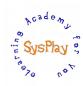

# **Hands-On Details**

#### + BBB as a USB Device

- Creation of a USB device
- Detection of a USB device
- Auto-probing of a USB device

#### + BBB as a USB I/O Device

- Control operations for LEDs & I/O of BBB
- I/O Extensions to the PC

### + BBB as a USB Memory Device

• Mapping BBB's storage as a USB storage device

#### + BBB as a USB Network Device

• Creating a network interface over the USB cable